# BLACK GOLD **Commodore** *C64I128*  **Reference Card**

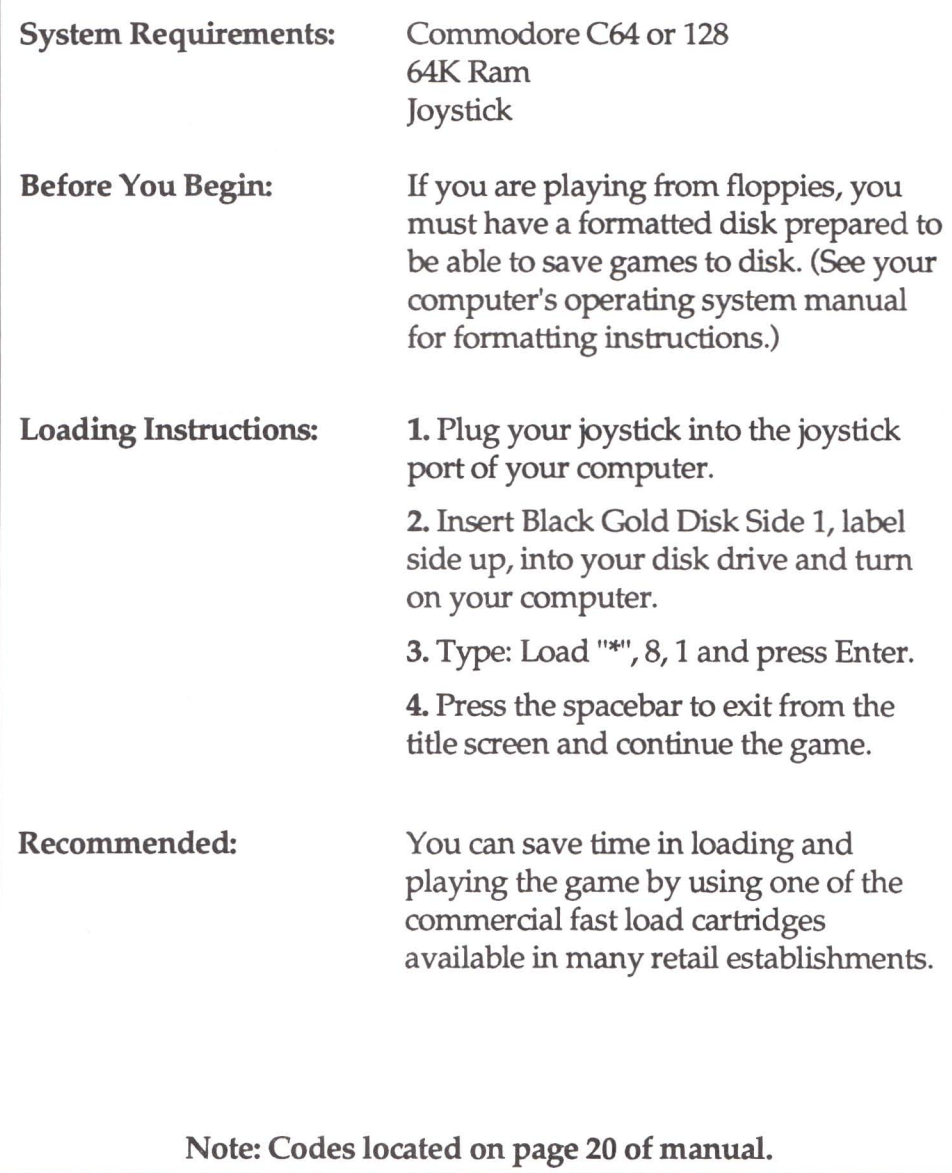

## Saving the Game/Loading Saved Games:

You can only save the game or load previously saved games from the main office display. Move the pointer to the company logo and press the fire button to access the Save/Load menu. A sub-menu is displayed on the upper left with four different options. Highlight the top option to load a previously saved game or the second option to save a game. Then press the fire button to select.

To save a game, type in a name for your file and select "Choose" at the bottom of the Save Game menu. To load a game, highlight the file you want to load and select "Choose" at the bottom of the Save Game menu.

#### Quitting the Game

You can only quit the game from the main office display. Move the pointer to the company logo at the bottom of the screen and press the fire button. A sub-menu is displayed on the upper left with four different options. Select the bottom option (Exit) and then select ''Yes'' to quit.

Note: Your game is not saved when you select the Quit option. Make sure you save before selecting this option.

#### Controls - Drilling for Oil

You must use joystick controls to drill for oil in Black Gold. The crosshair will follow the movement of your joystick. Keep the crosshair centered within the concentric circles. Use the joystick fire button to increase drilling pressure. The longer you hold down the button, the more pressure is exerted.

### Controls - Laying a Pipeline

Keyboard - Select and lay a pipe section by highlighting the desired section (using the cursor keys) and pressing Enter. Press the spacebar while pointing at the last pipe section to remove it from your pipeline. New pipe sections are automatically connected to the pipeline when you press the Enter key.

Joystick - Select and lay a pipe section by moving the pointer to the desired pipe section and pressing the fire button. Press the spacebar while pointing at the last pipe section to remove it from your pipeline. New pipe sections are automatically connected to the pipeline when you press the fire button.

#### Controls - Extinguishing Oilfield Fires

You must use the joystick controls to extinguish fires. Move the technician around the screen with the joystick, and press the fire button to lay a piece of dynamite next to a burning well. You must be standing directly in front of the well before setting the charge. Press the button again to leave another piece of dynamite.